大阪情報コンピュータ専門学校 授業シラバス (2024年度)

| 専門分野区分                 |             | 情報処理基礎                                                                                                    |                                                                                                    | 科目名<br>Webサイト制作 I                       |       |                 |    |             | 科目コード | T2071A1 |  |
|------------------------|-------------|----------------------------------------------------------------------------------------------------|----------------------------------------------------------------------------------------------------|-----------------------------------------|-------|-----------------|----|-------------|-------|---------|--|
| 配当期                    |             | 後期                                                                                                    |                                                                                                    | 授業実施形態                                  |       | 通常              |    |             | 単位数   | 4 単位    |  |
| 担当教員名                  |             | 黒田 浩之                                                                                                    |                                                                                                    | 履修グループ                                  |       | 1B(JN/KN/KS/SN) |    |             | 授業方法  | 演習      |  |
| 実務経験の<br>内容            |             |                                                                                                    | 数社のWEB制作会社でコーダー・フロントエンドエンジニア業務を経て、現在はフリーランスとして、企業や個人事業主を<br>顧客に、サイト制作業務に従事。文書構造と保守性を重視した、高効率・低負荷なコーディングを信条としています。 |                                         |       |                 |    |             |       |         |  |
| 学習一般目標                 |             |                                                                                                    | ■インターネット、Webサイト・ページの仕組みを理解した上で、最低限の基礎知識と実践的な制作テクニックを学びます。                                                         |                                         |       |                 |    |             |       |         |  |
| 授業の概要<br>および学習上<br>の助言 |             | 参考書を一通りこなしたり、授業を出てコードを書いただけでは十分に習得することはできません。<br> 授業を振り返り、疑問は調べたり質問して解消する、反復でコードを書く、自分で考えてコードを書いてみるなど、<br>自身の学習意欲による取り組みが必要です。 |                                                                                                    |                                         |       |                 |    |             |       |         |  |
| 教科書および<br>参考書          |             | いちばんやさしいHTML&CSSの教本 人気講師が教える本格Webサイトの書き方<br>いちばんやさしいJavaScriptの教本 人気講師が教えるWebプログラミング入門<br>ほか適宜資料を用意                            |                                                                                                    |                                         |       |                 |    |             |       |         |  |
| 履修に必要な<br>予備知識や<br>技能  |             | PC基本操作とタイピング能力                                                                                                    |                                                                                                    |                                         |       |                 |    |             |       |         |  |
| 使用機器                   |             | ノートパソコン                                                                                                    |                                                                                                    |                                         |       |                 |    |             |       |         |  |
| 使用ソフト                  |             | テキストエディタ(VS Code)<br>ブラウザ (Google Chrome)<br>※参考書ではBracketsというソフトが紹介されていますが、現在は公式サポートが終了しているので、VS Codeを採用し<br>ます。              |                                                                                                    |                                         |       |                 |    |             |       |         |  |
| 学習到達目標                 |             | 学部DP(番号表記)                                                                                                    |                                                                                                    | 学生が到達すべき行動目標                            |       |                 |    |             |       |         |  |
|                        |             | $\mathbf{1}$                                                                                                    |                                                                                                    | 基本的なHTML・CSS、JavaScriptの読解ができる          |       |                 |    |             |       |         |  |
|                        |             | 4                                                                                                    |                                                                                                    | 基本文法を抑えつつ、エラーが出ない整理されたコードを書ける           |       |                 |    |             |       |         |  |
|                        |             | 5                                                                                                    |                                                                                                    | 自身が習得するだけでなく、周りの助けや頼りになるような取り組みを積極的にできる |       |                 |    |             |       |         |  |
|                        |             | 4                                                                                                    |                                                                                                    | テキスト通りの、綺麗で整ったコードが書ける                   |       |                 |    |             |       |         |  |
|                        |             | 5                                                                                                    |                                                                                                    | わからない事はすぐに調べる、尋ねるなどの行動を素早く取れる           |       |                 |    |             |       |         |  |
|                        |             | 評価方法                                                                                                    | 試験                                                                                                    | 小テスト                                    | レポート  | 成果発表<br>(口頭·実技) | 作品 | ポートフォリ<br>才 | その他   | 合計      |  |
|                        |             | 1.知識・理解                                                                                                    |                                                                                                    |                                         |       |                 | 40 |             |       | 40      |  |
|                        |             | 2.思考·判断                                                                                                    |                                                                                                    |                                         |       |                 |    |             |       |         |  |
|                        |             |                                                                                                    |                                                                                                    |                                         |       |                 |    |             |       |         |  |
|                        | 学<br>部<br>D | 3. 態度                                                                                                    |                                                                                                    |                                         |       |                 |    |             | 20    | 30      |  |
| 達成度評価                  | P           | 4.技能·表現                                                                                                    |                                                                                                    |                                         |       |                 | 20 |             |       | 10      |  |
|                        |             | 5.関心・意欲                                                                                                    |                                                                                                    |                                         |       |                 | 10 |             | 20    | 30      |  |
|                        |             | 総合評価割合                                                                                                    |                                                                                                    |                                         |       |                 | 80 |             | 20    | 100     |  |
|                        |             |                                                                                                    |                                                                                                    |                                         | 評価の要点 |                 |    |             |       |         |  |

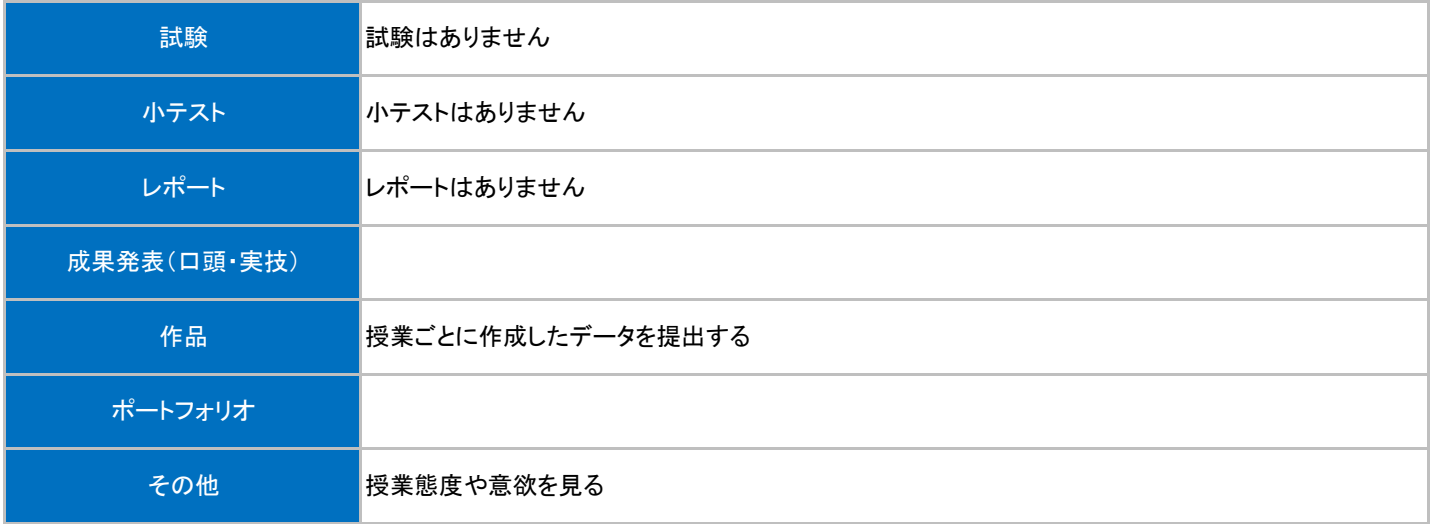

## 授業明細表

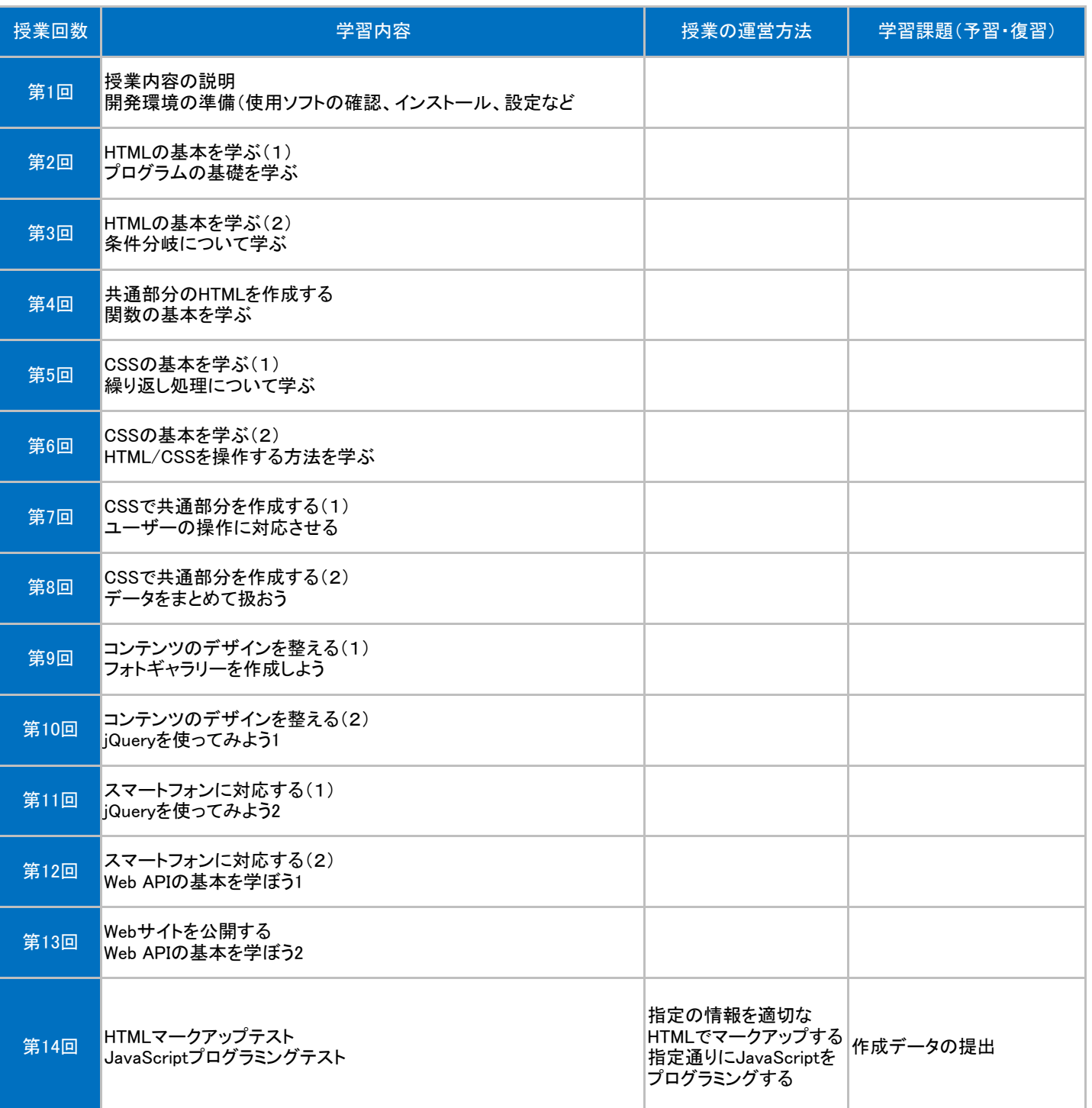